### Задача А. Наташа, Саша и префиксные суммы. Перерождение.

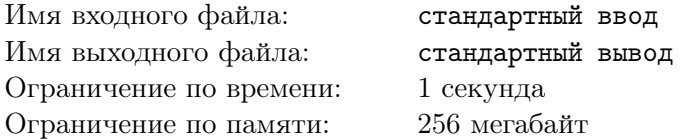

Два любимых числа Наташи – это  $n$  и 1, а два любимых числа Саши – это  $-m$  и –1. Однажды Саша и Наташа встретились и выписали все возможные массивы из  $n + m$  элементов, в которых  $n$  элементов равны 1, а другие  $m$  элементов равны  $-1$ . Для каждого массива они посчитали его максимальную префиксную сумму, возможно пустую, равную 0 (т.е. если какждая непустая префиксная сумма меньше нуля, то она считается равной нулю). Более формально, обозначим за  $f(a)$ максимальную префиксную сумму массива  $a_{1,...,l}$  длины  $l \geq 0$ . Тогда:

$$
f(a)=max(0,\max_{1\leqslant i\leqslant l}\sum_{j=1}^ia_j)
$$

Теперь они хотят посчитать сумму максимальных префиксных сумм по всем выписанным массивам и просят вас в этом помочь. Так как эта сумма может быть очень большой, выведите ее по модулю 998244853.

### Формат входных данных

Единственная строка содержит два целых числа  $n \times m$   $(0 \le n, m \le 10^6)$ .

### Формат выходных данных

Выведите ответ по модулю 998244853.

### Примеры

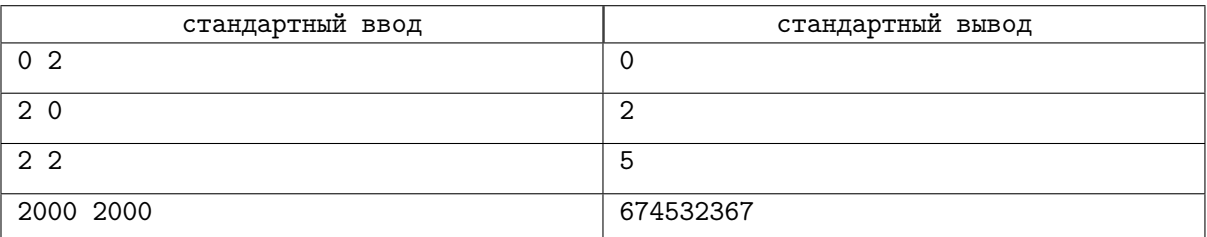

### Замечание

В первом примере существует единственный возможный массив:  $[-1, -1]$ , его максимальная префиксная сумма равна 0.

Во втором примере существует единственный возможный массив: [1, 1], его максимальная префиксная сумма равна 2.

В третьем примере существуют 6 возможных массивов:

- $f([1,1,-1,-1]) = 2$
- $f([1,-1,1,-1]) = 1$
- $f([1, -1, -1, 1]) = 1$
- $f([-1, 1, 1, -1]) = 1$
- $f([-1, 1, -1, 1]) = 0$
- $f([-1,-1,1,1]) = 0$

Ответ для третьего примера равен  $2+1+1+1+0+0=5$ .

## Задача B. Черепашки

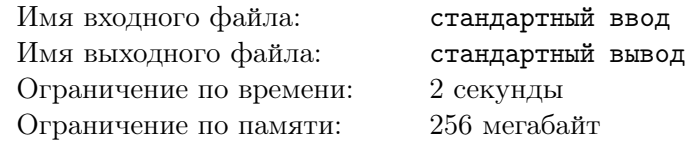

Дана таблица размера *n* × *m*. Будем считать, что строки таблицы пронумерованы сверху вниз от 1 до *n*, а столбцы — слева направо от 1 до *m*. Тогда клетку, находящуюся в строке *x* и столбце *y*, будем обозначать (*x, y*).

Изначально в клетке (1*,* 1) стоят две одинаковые черепашки. Обе черепашки хотят попасть в клетку (*n, m*). В некоторых клетках таблицы существуют препятствия, но гарантируется, что в левом верхнем и правом нижнем углах их нет. Из клетки (*x, y*) черепашка (как одна, так и другая) может перейти в одну из двух клеток (*x*+1*, y*) и (*x, y*+1), если соответствующая клетка не содержит препятствия. Черепашки поссорились, поэтому они не хотят, чтобы на протяжении пути была хоть какая-то вероятность встретиться. Помогите им найти количество способов, которыми они могут пройти от клетки (1*,* 1) до клетки (*n, m*).

Более формально, найдите количество пар непересекающихся путей из клетки (1*,* 1) в клетку  $(n, m)$  по модулю 1000000007 ( $10^9 + 7$ ). Два пути называются непересекающимися, если у них есть ровно две общие клетки — начальная и конечная.

### Формат входных данных

В первой строке записаны два целых числа  $n, m$  ( $2 \leq n, m \leq 3000$ ). В каждой из следующих  $n$ строк записано *m* символов — описание таблицы. Свободные клетки обозначаются символом «.», клетки с препятствиями — символом «#».

Гарантируется, что левая верхняя и правая нижняя клетки свободны.

### Формат выходных данных

В единственной строке выведите целое число — количество пар непересекающихся путей из клетки  $(1, 1)$  в клетку  $(n, m)$  по модулю 1000000007  $(10^9 + 7)$ .

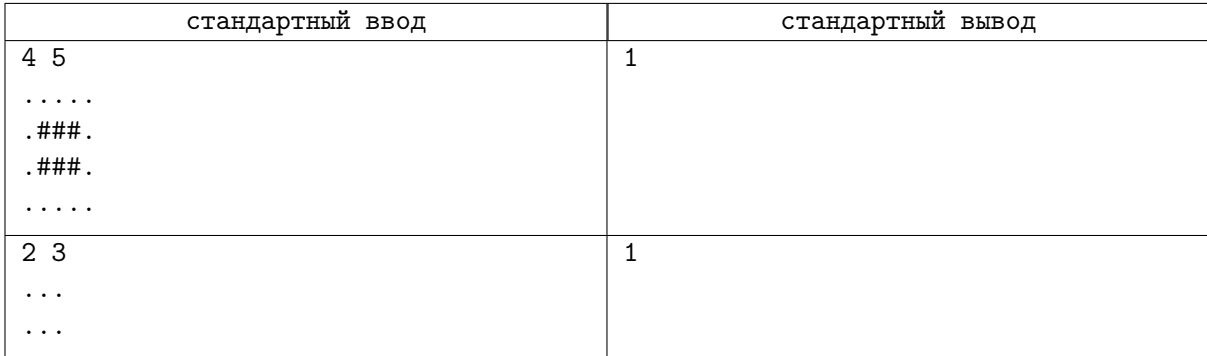

# Задача C. Число остовных деревьев

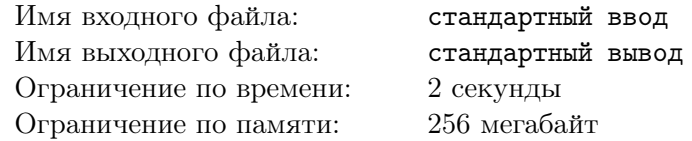

Дан связный неориентированный граф. Найдите число его остовных деревьев по модулю  $10^9 + 7$ .

### Формат входных данных

Первая строка входного файла содержит натуральные числа *n* и *m* — количество вершин и ребер графа  $(1 \le n \le 100, 1 \le m \le 1000)$ . Далее следуют *m* строк, задающих ребра. Граф не содержит кратных ребер и петель.

### Формат выходных данных

Выведите число остовных деревьев по модулю  $10^9 + 7$ .

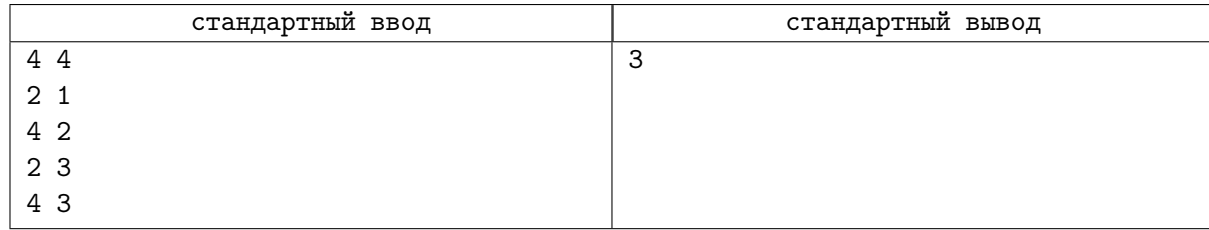

# Задача D. Линейные уравнения

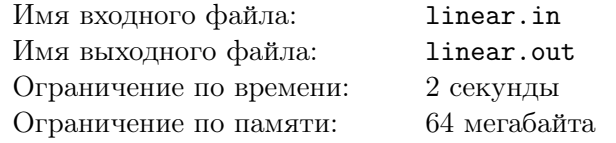

Система линейных уравнений, как всем известно, есть множество уравнений

$$
a_{11}x_1 + \ldots + a_{1n}x_n = b_1
$$
  
...  

$$
a_{n1}x_1 + \ldots + a_{nn}x_n = b_n
$$

Ваша задача — решить её.

### Формат входных данных

В первой строке входного файла записано целое число  $n$   $(1 \leq n \leq 20)$ . В следующих *п* строках записано по  $n+1$  целых чисел:  $a_{i1},...,a_{in},b_i$ . Все эти числа не превышают 100 по абсолютному значению.

### Формат выходных данных

Первая строка выходного файла должна содержать одно из следующих сообщений:

- $\bullet$  impossible решений нет
- $\bullet$  infinity бесконечно много решений
- single единственное решение. В этом случае вторая строка должна содержать  $n$  чисел  $x_1, \ldots, x_n$ , разделенных пробелами. Решение должно быть выведено с точностью не менее трех знаков после десятичной точки.

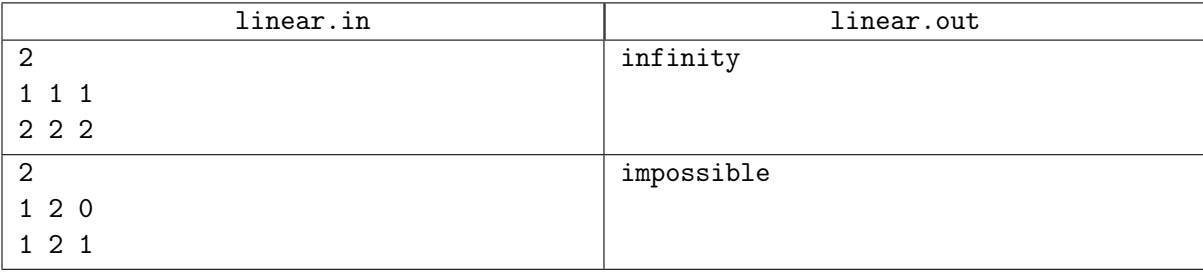

### Задача E. Электричество в каждый дом!

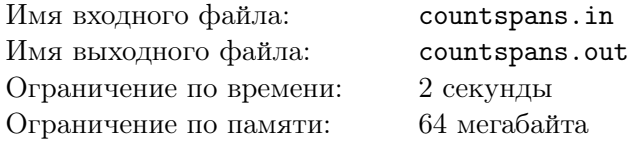

Известный чешский математик Отакар Борувка крайне увлечен проектированием электросети Моравии. В Моравии *N* городов, и различные строительные фирмы уже предложили Отакару *M* проектов построения ЛЭП между какими-то двумя городами. Известно, что в погоне за индивидуальностью и неповторимым строительным почерком, каждая фирма предлагает все свои проекты по одинаковой стоимости, отличной от стоимостей проектов других фирм. Также известно, что каждая фирма предлагает не более трех проектов. Можете считать, что фирмы достаточно сообразительны, чтобы не предлагать проектов соединения какого то города с самим собой, но вполне может возникнуть ситуация, что одна или несколько фирм предлагают больше одного проекта соединения одной и той же пары городов.

Борувка собрал всех своих друзей и поручил им задачу спроектировать электросеть минимальной стоимости. Как вы, наверное, уже догадались, электрическая сеть является остовным деревом, а Борувку интересуют только сети, стоимость постройки которых минимальна.

Борувка всегда был уверен, что минимальное остовное дерево у графа одно, и представьте себе его удивление, когда каждый из друзей принес ему свой проект, утверждая что его-то дерево и есть минимальное. Подозревая неладное, он думает, что причиной разных ответов стали ребра одинакового веса. Помогите ему — посчитайте количество возможных электросетей минимальной стоимости, состоящих из ЛЭП, предложенных Борувке.

### Формат входных данных

В первой строке входного файла заданы два целых положительных числа *N* и *M*, не превосходящие 100 000.

Следующие *M* строк содержат по 3 целых числа каждая:  $1 \leqslant a_i, b_i \leqslant N$  и  $1 \leqslant c_i \leqslant 10^9$  – города, соединенные соответствующей ЛЭП, и ее стоимость. Гарантируется, что для любого числа *c<sup>i</sup>* найдется не более трех ЛЭП, имеющих такую стоимость.

### Формат выходных данных

Выведите одно число — ответ на задачу. Так как это число может оказаться довольно большим, выведите остаток от деления на  $10^9 + 7$ .

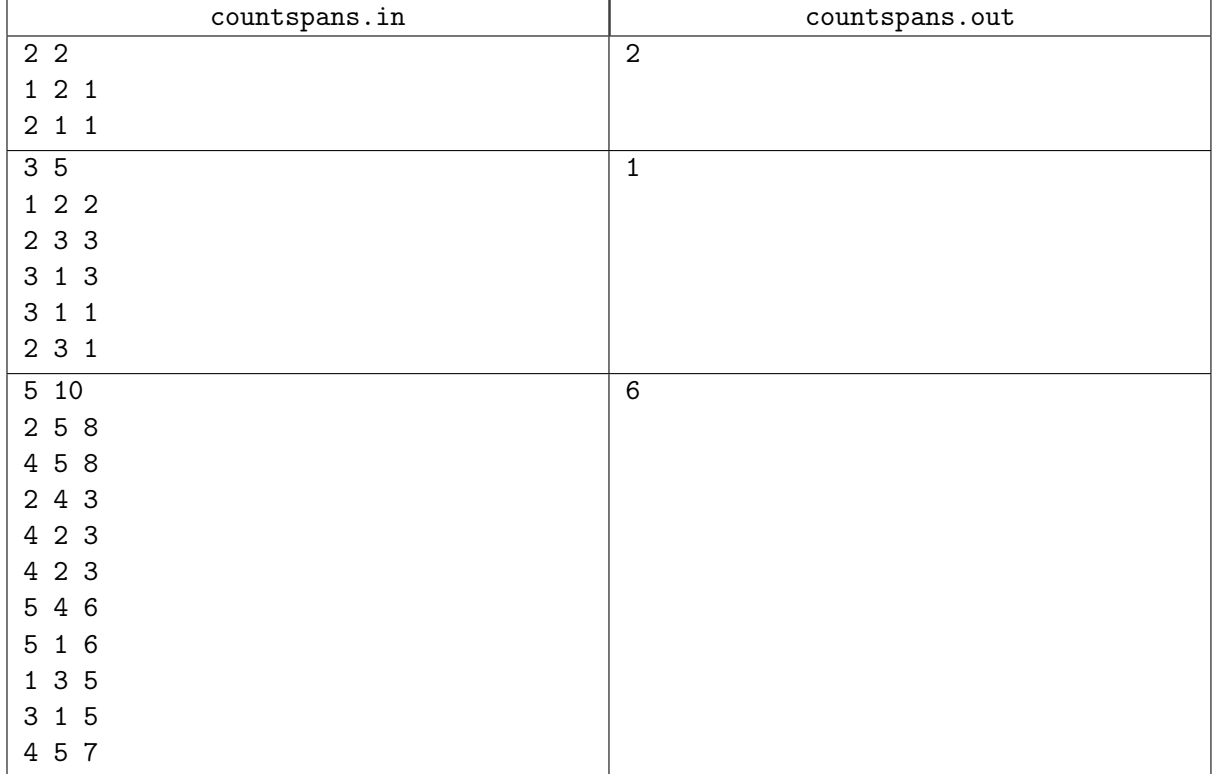

# Задача F. Совершенство

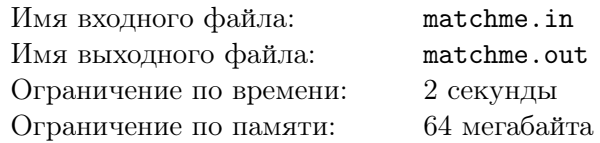

Павел Андреевич очень любит все совершенное. Его новая любовь - совершенные паросочетания! Не огорчайте Павла Андреевича, проверьте, есть ли в данном графе совершенное паросочетание.

### Формат входных данных

В первой строке даны два числа  $N$  и  $M$  - количество вершин и количество ребер в  $G$ .  $N \leq 100$ . Следующие *M* строк содержат числа *a<sup>i</sup>* и *b<sup>i</sup>* - ребра графа. Гарантируется отсутствие петель и кратных ребер.

### Формат выходных данных

Выведите слово «YES» или слово «NO» - ответ на поставленную задачу.

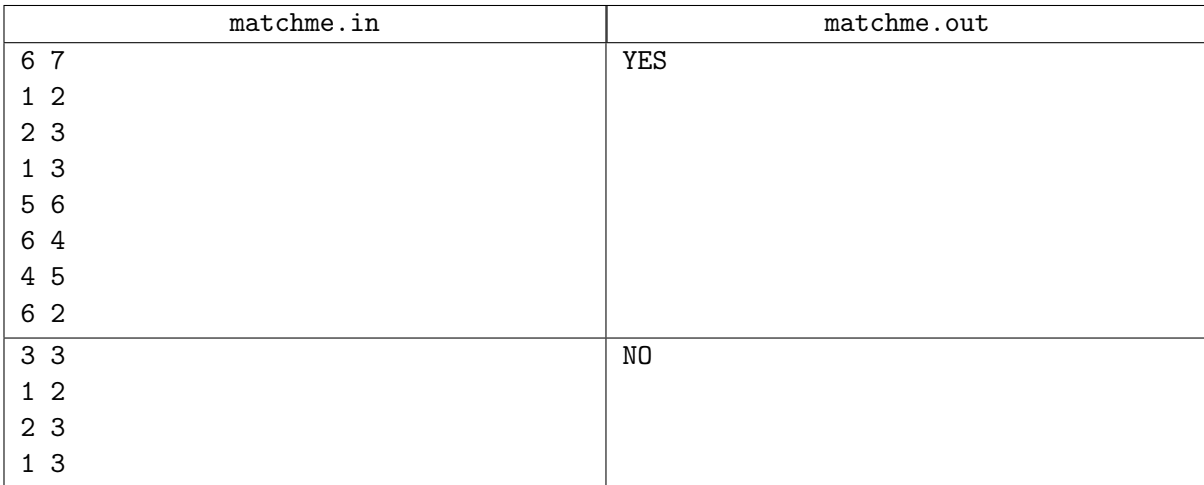

### Задача G. Максимизировать сумму XOR

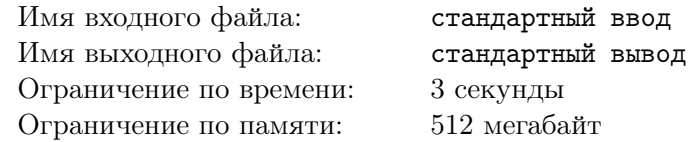

Будем обозначать как  $\oplus$  операцию побитового «исключающего или» для целых чисел. В языках программирования  $C++$  и Java она обозначается символом « $\rightarrow$ », в паскале и Python — ключевым словом «хот». Например,  $9 \oplus 3 = 1001_2 \oplus 11_2 = 1010_2 = 10$ .

Даны два массива  $A$  и  $B$  длины  $n$ . Обозначим как  $X(A)$  для массива  $A$  результат вычисления побитового «исключающего или» от всех элеметов массива:  $X(A) = A_1 \oplus A_2 \oplus \ldots \oplus A_n$ . Аналогично, введем обозначение  $X(B) = B_1 \oplus B_2 \oplus \ldots \oplus B_n$ .

Для каждого *i* от 1 до *n* разрешается поменять местами элементы  $A_i$  и  $B_i$ . Необходимо определить, какие из этих обменов надо сделать, чтобы максимизировать сумму  $X(A) + X(B)$ .

### Формат входных данных

В первой строке входных данных находится число  $n-$  количество элементов  $(1 \leq n \leq 10^5)$ . В следующей строке находится *п* элементов массива  $A$  ( $0 \leq A_i \leq 10^{18}$ ). В следующей строке в таком же формате дан массив  $B$ .

### Формат выходных данных

В первой строке выведите максимальную возможную сумму и число  $k$  — количество необходимых обменов. В следующей строке выведите  $k$  различных чисел от 1 до  $n$  — индексы элементов, которые надо поменять.

### Пример

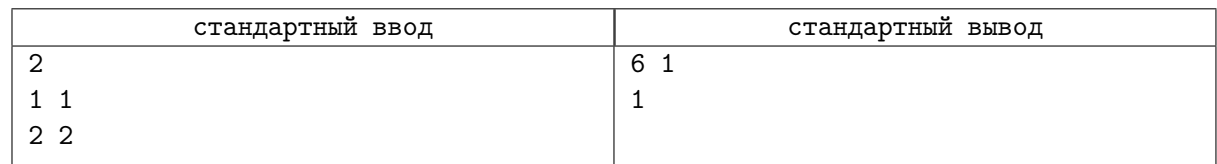

### Замечание

В примере после обмена массивы равны  $A = \begin{bmatrix} 2 \\ 1 \end{bmatrix}$  и  $B = \begin{bmatrix} 1 \\ 2 \end{bmatrix}$ , соответственно.  $X(A) = 2 \oplus 1 = 10_2 \oplus 1_2 = 11_2 = 3, X(B) = 3, X(A) + X(B) = 6.$ 

# Задача H. Рандомные роботы

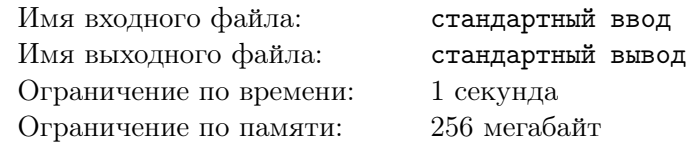

На прямой стоят *K* роботов. *i*-й робот изначально расположен в координате *x<sup>i</sup>* . Повторим следующую процедуру *N* раз:

 $\bullet\,$  Каждый робот двигается с вероятностью  $\frac{1}{2}.$  В случае, если робот двигается, то его  $x$  координата увеличивается, иначе он остается на месте. На *i*-м шаге все движения происходят одновременно.

Найдите вероятность того, что никакие два робота не окажутся в одной и той же координате одновременно в течение выполнения процесса. Выведите ответ по модулю 998244353.

### Формат входных данных

В первой строке входных данных содержится пара целых чисел *K, N*  $(1 \leqslant K \leqslant 10, 1 \leqslant N \leqslant 1000$ ) — количество роботов и длительность процесса соответственно.

В следующей строке содержатся  $K$  целых чисел  $x_i$   $(1 \leq x_i \leq 1000)$  — изначальные координаты роботов.

### Формат выходных данных

В единственной строке выходных данных выведите ответ на задачу по модулю 998244353.

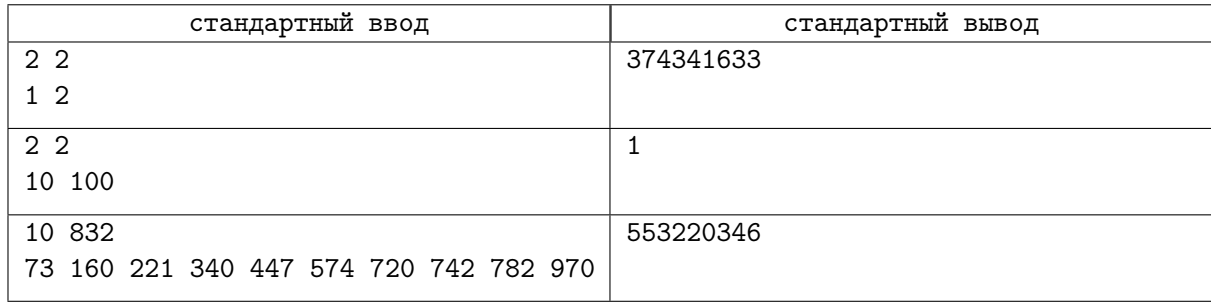

# Задача I. Дерево + дерево

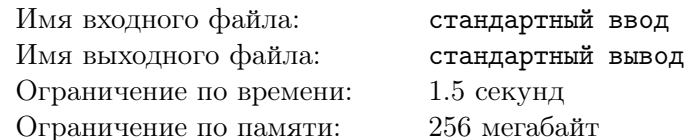

Дан граф  $G$  из  $N$  вершин, пронумерованных от 1 до  $N$ . Изначально в графе 0 ребер. Вам даны две последовательности  $(u_1, u_2, \ldots, u_M)$  и  $(v_1, v_2, \ldots, v_M)$  длины  $M$ .

Вы выполняете следующую операцию  $N-1$  раз:

• Выберите случайное  $i$   $(1 \leq i \leq M)$ . Добавьте в G ребро, соединяющее вершины  $u_i$  и  $v_i$ .

Обратите внимание на то, что данная операция добавит ребро между вершинами, даже если оно уже присутствует в графе. Иными словами, в графе  $G$  могут быть кратные ребра.

Для каждого  $K = 1, 2, ..., N - 1$  найдите вероятность того, что G будет лесом после выполнения  $K$  операций по модулю 998244353.

### Формат входных данных

В первой строке содержатся два целых числа  $N, M$ .  $(2 \leq N \leq 14, N-1 \leq M \leq 500)$  В следующих М строках содержатся пары целых чисел (1 ≤  $u_i, v_i$  ≤ N). Гарантируется, что  $u_i \neq v_i$ .

### Формат выходных данных

Выведите  $N-1$  строку. В *i*-е строке должна содержатся вероятность того, что G является лесом после *і* операций по модулю 998244353.

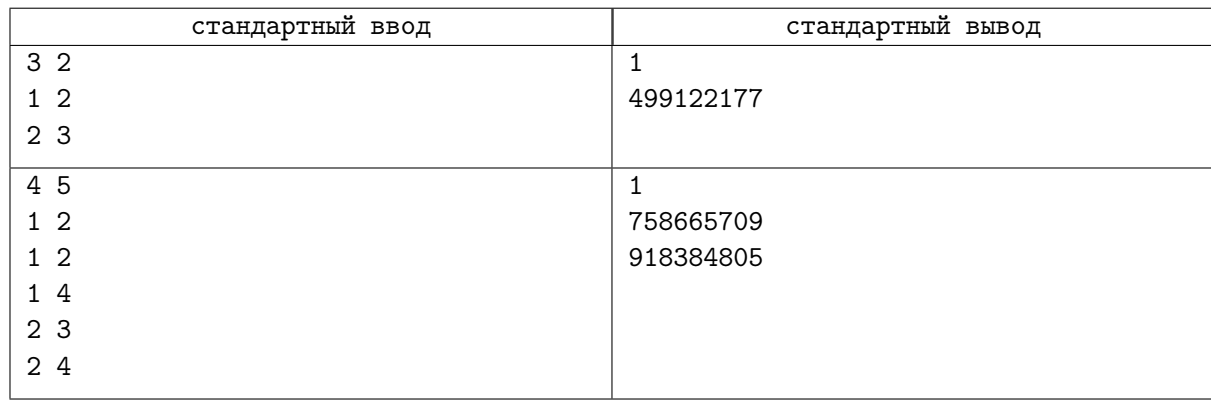